# Package 'rockr'

March 12, 2021

Type Package

Title 'Rock' R Server Client

Description Connector to the REST API of a 'Rock' R server, to perform operations on a remote R server session, or administration tasks. See 'Rock' documentation at <https://rockdoc.obiba.org/>.

Version 1.0.0

**Depends**  $R$  ( $>=$  3.1), httr

Imports jsonlite, mime, progress

**Suggests** knitr, testthat  $(>= 3.0.0)$ , tibble

License MIT + file LICENSE

LazyData true

Encoding UTF-8

RoxygenNote 7.1.1

Config/testthat/edition 3

NeedsCompilation no

Author Yannick Marcon [aut, cre] (<https://orcid.org/0000-0003-0138-2023>), OBiBa group [cph]

Maintainer Yannick Marcon <yannick.marcon@obiba.org>

Repository CRAN

Date/Publication 2021-03-12 14:00:02 UTC

# R topics documented:

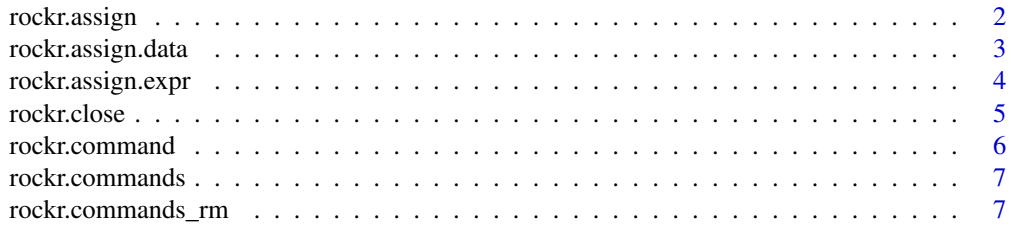

# <span id="page-1-0"></span>2 rockr.assign

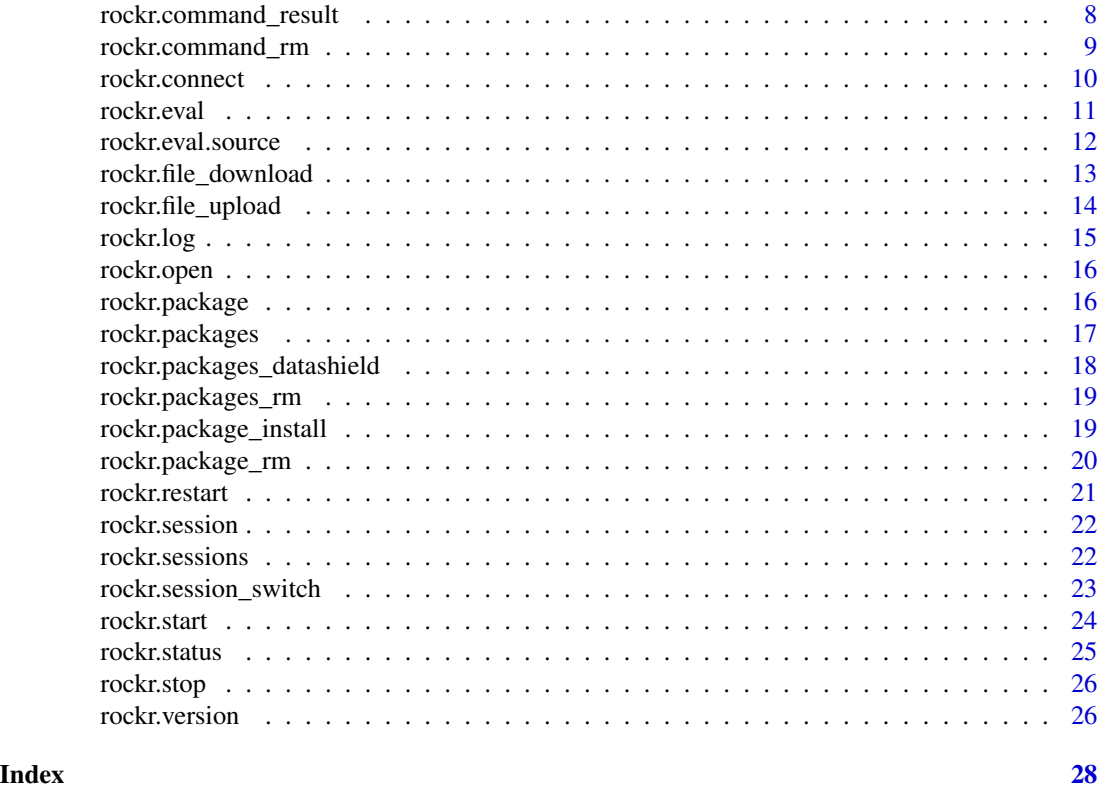

<span id="page-1-1"></span>rockr.assign *Assign an R expression or data*

# Description

Assign an R expression or R data to a symbol in the remote R session.

# Usage

```
rockr.assign(conn, symbol, value, async = FALSE)
```
# Arguments

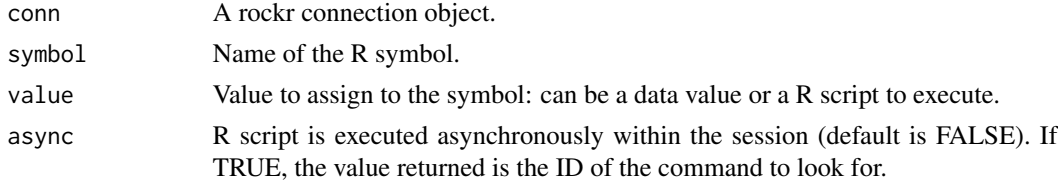

# Value

The command object if async is TRUE

# <span id="page-2-0"></span>rockr.assign.data 3

# See Also

Other assignment functions: [rockr.assign.data\(](#page-2-1)), [rockr.assign.expr\(](#page-3-1))

#### Examples

```
## Not run:
conn <- rockr.connect(username='user', password='password',
                     url='https://rocker-demo.obiba.org')
rockr.open(conn)
rockr.assign(conn, "mtcars", mtcars)
rockr.assign(conn, "x", 123)
rockr.assign(conn, "y", "abc")
rockr.assign(conn, "z", quote(tibble::tribble(
  ~colA, ~colB,
  'a', 1,
  'b', 2,
  'c', 3
)))
rockr.close(conn)
## End(Not run)
```
<span id="page-2-1"></span>rockr.assign.data *Assign an R object*

# Description

Assign an R object to a R symbol in the remote R session.

#### Usage

```
rockr.assign.data(conn, symbol, value, async = FALSE)
```
#### Arguments

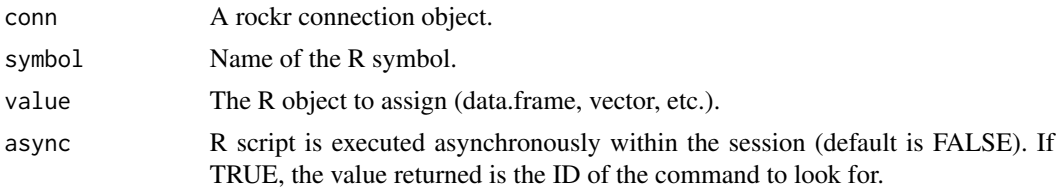

# Value

The command object if async is TRUE

# See Also

Other assignment functions: [rockr.assign.expr\(](#page-3-1)), [rockr.assign\(](#page-1-1))

# Examples

```
## Not run:
conn <- rockr.connect(username='user', password='password',
                     url='https://rocker-demo.obiba.org')
rockr.open(conn)
# push a data frame to the R server
rockr.assign.data(o, "D", mtcars)
# push a vector to the R server
rockr.assign.data(o, "C", mtcars$cyl)
# push a string
rockr.assign.data(o, "S", "Hello!")
## End(Not run)
```
<span id="page-3-1"></span>rockr.assign.expr *Assign an R expression*

# Description

Assign an R expression to a symbol in the remote R session.

# Usage

```
rockr.assign.expr(conn, symbol, value, async = FALSE)
```
# Arguments

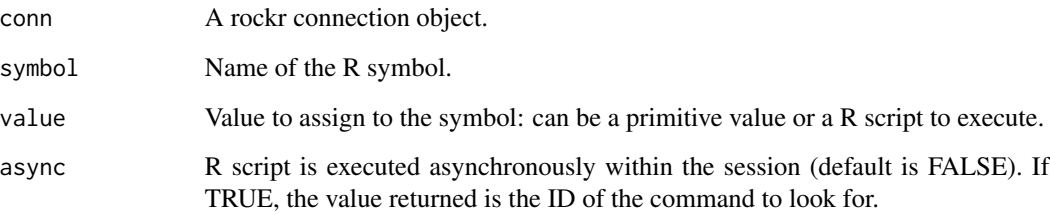

# Value

The command object if async is TRUE

# See Also

Other assignment functions: [rockr.assign.data\(](#page-2-1)), [rockr.assign\(](#page-1-1))

<span id="page-3-0"></span>

#### <span id="page-4-0"></span>rockr.close 55

# Examples

```
## Not run:
conn <- rockr.connect(username='user', password='password',
                     url='https://rocker-demo.obiba.org')
rockr.open(conn)
rockr.assign.expr(conn, "x", 123)
rockr.assign.expr(conn, "y", "abc")
rockr.assign.expr(conn, "z", quote(tibble::tribble(
  ~colA, ~colB,
  'a', 1,
  'b', 2,
  'c', 3
)))
rockr.close(conn)
## End(Not run)
```
<span id="page-4-1"></span>rockr.close *Close the R session*

# Description

Close the R session, if there is any associated to the connection.

# Usage

rockr.close(conn)

#### Arguments

conn A rockr connection object.

#### Value

Void

# See Also

Other connection functions: [rockr.connect\(](#page-9-1)), [rockr.open\(](#page-15-1))

# Examples

```
## Not run:
conn <- rockr.connect('administrator','password', url='https://rocker-demo.obiba.org')
rockr.open(conn)
rockr.close(conn)
```
<span id="page-5-1"></span><span id="page-5-0"></span>

# Description

Get an asynchronous R commands in the remote R session.

#### Usage

```
rockr.command(conn, id, wait = FALSE)
```
# Arguments

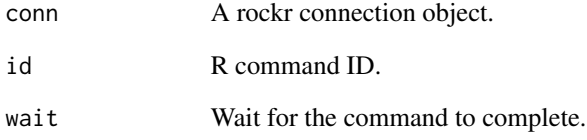

#### Value

The command object.

# See Also

Other command functions: [rockr.command\\_result\(](#page-7-1)), [rockr.command\\_rm\(](#page-8-1)), [rockr.commands\\_rm\(](#page-6-1)), [rockr.commands\(](#page-6-2))

# Examples

```
## Not run:
conn <- rockr.connect(username='user', password='password',
                     url='https://rocker-demo.obiba.org')
rockr.open(conn)
rockr.command(conn, '1234')
rockr.close(conn)
```
<span id="page-6-2"></span><span id="page-6-0"></span>

#### Description

Get the list of asynchronous R commands in the remote R session.

#### Usage

```
rockr.commands(conn, df = TRUE)
```
# Arguments

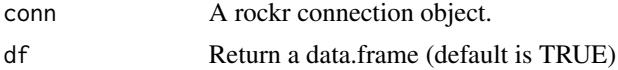

# Value

The data.frame of command objects, one column per property.

#### See Also

Other command functions: [rockr.command\\_result\(](#page-7-1)), [rockr.command\\_rm\(](#page-8-1)), [rockr.commands\\_rm\(](#page-6-1)), [rockr.command\(](#page-5-1))

# Examples

```
## Not run:
conn <- rockr.connect(username='user', password='password',
                      url='https://rocker-demo.obiba.org')
rockr.open(conn)
rockr.commands(conn)
rockr.close(conn)
```
## End(Not run)

<span id="page-6-1"></span>rockr.commands\_rm *Remove all asynchronous commands*

# Description

Remove all asynchronous R commands in the remote R session.

#### Usage

rockr.commands\_rm(conn)

#### <span id="page-7-0"></span>Arguments

conn A rockr connection object.

# Value

Void

# See Also

Other command functions: [rockr.command\\_result\(](#page-7-1)), [rockr.command\\_rm\(](#page-8-1)), [rockr.commands\(](#page-6-2)), [rockr.command\(](#page-5-1))

# Examples

```
## Not run:
conn <- rockr.connect(username='user', password='password',
                      url='https://rocker-demo.obiba.org')
rockr.open(conn)
rockr.commands_rm(conn)
rockr.close(conn)
## End(Not run)
```
<span id="page-7-1"></span>rockr.command\_result *Get result of an asynchronous command*

# Description

Get the result of an asynchronous R commands in the remote R session. The command is removed from the remote R session after this call.

#### Usage

```
rockr.command_result(conn, id, wait = FALSE, rm = TRUE)
```
# Arguments

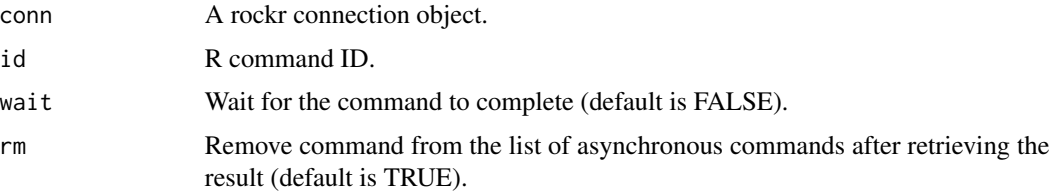

# Value

The command result as an unserialized object.

# <span id="page-8-0"></span>rockr.command\_rm 9

# See Also

Other command functions: [rockr.command\\_rm\(](#page-8-1)), [rockr.commands\\_rm\(](#page-6-1)), [rockr.commands\(](#page-6-2)), [rockr.command\(](#page-5-1))

# Examples

```
## Not run:
conn <- rockr.connect(username='user', password='password',
                     url='https://rocker-demo.obiba.org')
rockr.open(conn)
rockr.command_result(conn, '1234')
rockr.close(conn)
```
## End(Not run)

<span id="page-8-1"></span>rockr.command\_rm *Remove an asynchronous command*

#### Description

Remove an asynchronous R commands in the remote R session.

#### Usage

rockr.command\_rm(conn, id)

#### Arguments

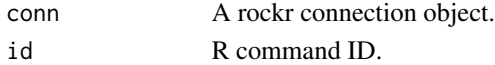

#### Value

Void

#### See Also

Other command functions: [rockr.command\\_result\(](#page-7-1)), [rockr.commands\\_rm\(](#page-6-1)), [rockr.commands\(](#page-6-2)), [rockr.command\(](#page-5-1))

#### Examples

```
## Not run:
conn <- rockr.connect('administrator','password',
                      url='https://rocker-demo.obiba.org')
rockr.open(conn)
rockr.command_rm(conn, '1234')
rockr.close(conn)
```
<span id="page-9-1"></span><span id="page-9-0"></span>

# Description

Connect with Rocker.

#### Usage

```
rockr.connect(
  username = getOption("rock.username"),
 password = getOption("rock.password"),
 url = getOption("rock.url"),
 opts = getOption("rock.opts", list())
\mathcal{L}
```
#### Arguments

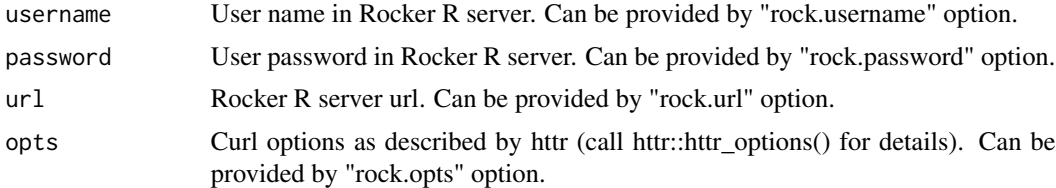

#### Value

A rockr connection object.

#### See Also

Other connection functions: [rockr.close\(](#page-4-1)), [rockr.open\(](#page-15-1))

# Examples

```
## Not run:
#### The below examples illustrate the different ways to connect to rockr ####
# explicit username/password connection
conn <- rockr.connect(username='administrator', password='password',
                    url='https://rocker-demo.obiba.org')
# explicit access token connection
conn <- rockr.connect(token='HYG16LO0VaX4O0UardNbiqmr2ByBpRke',
                    url='https://rocker-demo.obiba.org')
# connect using options and user credentials
options(rockr.username='administrator',
rockr.password='password',
```
#### <span id="page-10-0"></span>rockr.eval 11

```
rockr.url='https://rocker-demo.obiba.org')
conn <- rockr.connect()
# connect using options and personal access token
options(rockr.token='HYG16LO0VaX4O0UardNbiqmr2ByBpRke',
rockr.url='https://rocker-demo.obiba.org')
conn <- rockr.connect()
# connect using ssl key pair
options(rockr.opts=list(
   sslcert='my-publickey.pem',
   sslkey='my-privatekey.pem'))
conn <- rockr.connect(url='https://rocker-demo.obiba.org')
## End(Not run)
```
<span id="page-10-1"></span>rockr.eval *Evaluate a R script*

# Description

Execute a R script in the remote R session.

# Usage

```
rockr.eval(conn, script, json = FALSE, async = FALSE)
```
#### Arguments

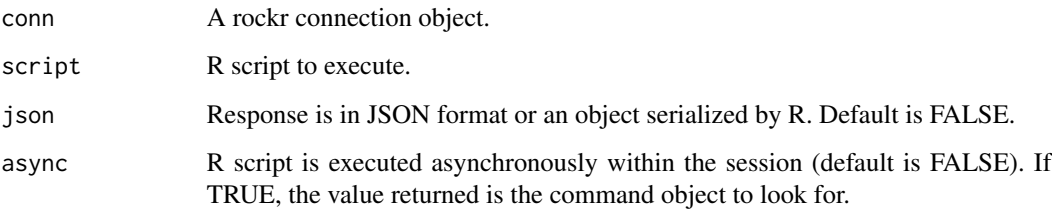

# Value

The unserialized result object.

# See Also

Other evaluation functions: [rockr.eval.source\(](#page-11-1))

# Examples

```
## Not run:
conn <- rockr.connect(username='user', password='password',
                     url='https://rocker-demo.obiba.org')
rockr.open(conn)
rockr.eval(conn, "x <- 'foo'")
rockr.eval(conn, "ls()")
rockr.close(conn)
## End(Not run)
```
<span id="page-11-1"></span>rockr.eval.source *Evaluate a R file script*

#### Description

Upload a R file script and execute it in the remote R session with source().

# Usage

```
rockr.eval.source(conn, path, json = FALSE, async = FALSE)
```
#### Arguments

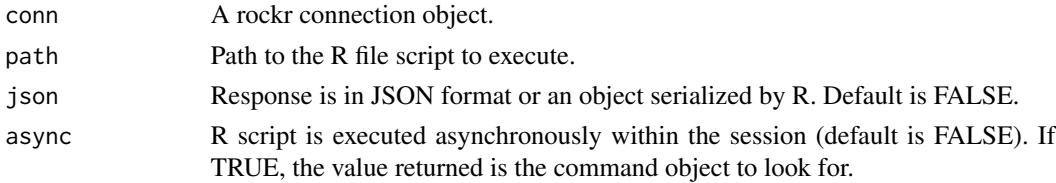

# Value

The unserialized result object.

#### See Also

Other evaluation functions: [rockr.eval\(](#page-10-1))

#### Examples

```
## Not run:
conn <- rockr.connect(username='user', password='password',
                      url='https://rocker-demo.obiba.org')
rockr.open(conn)
rockr.eval.source(conn, "myscript.R")
rockr.close(conn)
## End(Not run)
```
<span id="page-11-0"></span>

<span id="page-12-1"></span><span id="page-12-0"></span>rockr.file\_download *Download a file*

#### Description

Download a file or a folder from the Rocker R session working directory.

# Usage

```
rockr.file_download(
  conn,
  source,
 destination = NULL,
 overwrite = FALSE,
  temp = FALSE
)
```
# Arguments

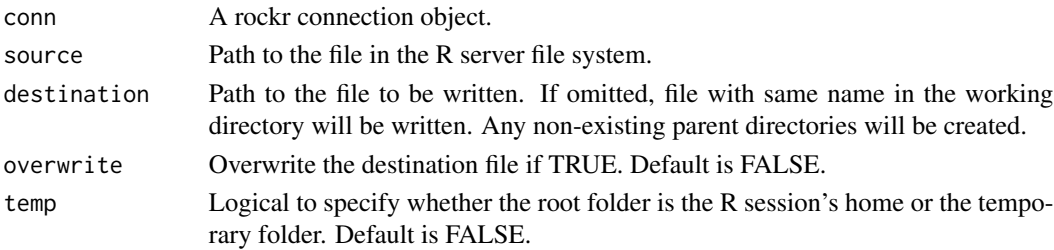

# Value

Void

# See Also

Other file functions: [rockr.file\\_upload\(](#page-13-1))

# Examples

```
## Not run:
conn <- rockr.connect(username='user', password='password',
                      url='https://rocker-demo.obiba.org')
rockr.open(conn)
# download a file
rockr.file_download(conn, 'data.csv')
# download, create destination folder and rename file
rockr.file_download(conn, 'DatabaseTest.sav', 'spss/test.sav')
rockr.close(conn)
```
<span id="page-13-1"></span><span id="page-13-0"></span>rockr.file\_upload *Upload a file*

# Description

Upload a file into the Rocker R session working directory.

#### Usage

```
rockr.file_upload(
 conn,
  source,
 destination = NULL,
 overwrite = FALSE,
  temp = FALSE
)
```
# Arguments

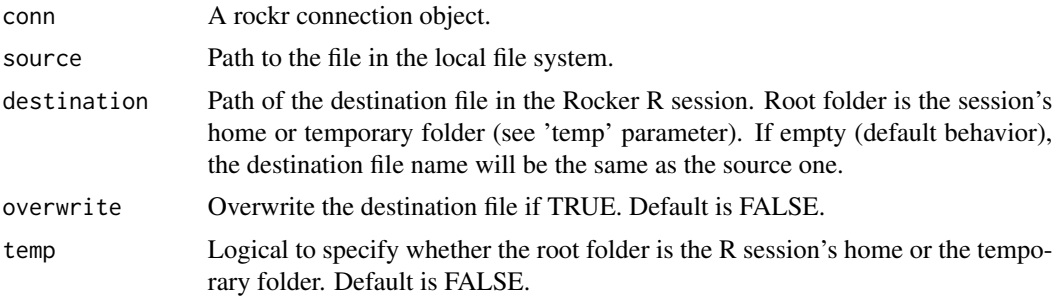

#### Value

Void

# See Also

Other file functions: [rockr.file\\_download\(](#page-12-1))

# Examples

```
## Not run:
conn <- rockr.connect(username='user', password='password',
                      url='https://rocker-demo.obiba.org')
rockr.open(conn)
# upload a file
rockr.file_upload(conn, 'data.csv')
# download, create destination folder and rename file
rockr.file_upload(conn, 'DatabaseTest.sav', '/spss/test.sav')
# upload a folder
```
#### <span id="page-14-0"></span>rockr.log to the contract of the contract of the contract of the contract of the contract of the contract of the contract of the contract of the contract of the contract of the contract of the contract of the contract of t

```
rockr.file_upload(conn, 'input')
rockr.close(conn)
## End(Not run)
```
#### <span id="page-14-1"></span>rockr.log *Log of the R server*

# Description

Get the tail of the R server log.

#### Usage

rockr.log(conn, limit = 100)

#### Arguments

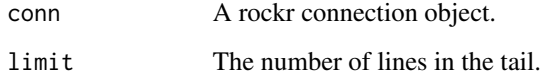

#### Value

A vector of character strings, one per log file line.

# See Also

Other administration functions: [rockr.package\\_install\(](#page-18-1)), [rockr.package\\_rm\(](#page-19-1)), [rockr.packages\\_datashield\(](#page-17-1)), [rockr.packages\\_rm\(](#page-18-2)), [rockr.packages\(](#page-16-1)), [rockr.package\(](#page-15-2)), [rockr.restart\(](#page-20-1)), [rockr.session\\_switch\(](#page-22-1)), [rockr.sessions\(](#page-21-1)), [rockr.session\(](#page-21-2)), [rockr.start\(](#page-23-1)), [rockr.status\(](#page-24-1)), [rockr.stop\(](#page-25-1)), [rockr.version\(](#page-25-2))

#### Examples

```
## Not run:
conn <- rockr.connect(username='administrator', password='password',
                     url='https://rocker-demo.obiba.org')
rockr.log(conn, 10)
## End(Not run)
```
<span id="page-15-1"></span><span id="page-15-0"></span>

# Description

Open a R session, and store the session object within the connection object.

#### Usage

rockr.open(conn)

#### Arguments

conn A rockr connection object.

# Value

Void

# See Also

Other connection functions: [rockr.close\(](#page-4-1)), [rockr.connect\(](#page-9-1))

# Examples

```
## Not run:
conn <- rockr.connect('administrator','password', url='https://rocker-demo.obiba.org')
rockr.open(conn)
rockr.close(conn)
```
## End(Not run)

<span id="page-15-2"></span>rockr.package *Package description from the R server*

# Description

Get the package description from the R server.

# Usage

```
rockr.package(conn, name)
```
# Arguments

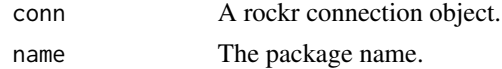

# <span id="page-16-0"></span>rockr.packages 17

# Value

The R package description object.

# See Also

```
rockr.log(rockr.package_install(rockr.package_rm(),
rockr.packages_datashield(), rockr.packages_rm(), rockr.packages(), rockr.restart(),
rockr.session_switch(), rockr.sessions(), rockr.session(), rockr.start(), rockr.status(),
rockr.stop(), rockr.version()
```
# Examples

```
## Not run:
conn <- rockr.connect(username='administrator', password='password',
                     url='https://rocker-demo.obiba.org')
rockr.package(conn, 'tibble')
## End(Not run)
```
<span id="page-16-1"></span>rockr.packages *List of the packages in the R server*

#### Description

Get the list of packages from the R server.

#### Usage

```
rockr.packages(conn)
```
#### Arguments

conn A rockr connection object.

#### Value

The matrix of the R packages, same as the one from install.packages().

# See Also

Other administration functions: [rockr.log\(](#page-14-1)), [rockr.package\\_install\(](#page-18-1)), [rockr.package\\_rm\(](#page-19-1)), [rockr.packages\\_datashield\(](#page-17-1)), [rockr.packages\\_rm\(](#page-18-2)), [rockr.package\(](#page-15-2)), [rockr.restart\(](#page-20-1)), [rockr.session\\_switch\(](#page-22-1)), [rockr.sessions\(](#page-21-1)), [rockr.session\(](#page-21-2)), [rockr.start\(](#page-23-1)), [rockr.status\(](#page-24-1)), [rockr.stop\(](#page-25-1)), [rockr.version\(](#page-25-2))

#### Examples

```
## Not run:
conn <- rockr.connect(username='administrator', password='password',
                      url='https://rocker-demo.obiba.org')
rockr.packages(conn)
## End(Not run)
```
<span id="page-17-1"></span>rockr.packages\_datashield

*List of the settings of the DataSHIELD packages*

# Description

Discover the list of DataSHIELD packages and their settings from the R server.

#### Usage

rockr.packages\_datashield(conn)

#### Arguments

conn A rockr connection object.

# Value

The list of the DataSHIELD R packages properties (AggregateMethods, AssignMethods, Options)

# See Also

```
rockr.log(rockr.package_install(rockr.package_rm(),
rockr.packages_rm(), rockr.packages(), rockr.package(), rockr.restart(), rockr.session_switch(),
rockr.sessions(), rockr.session(), rockr.start(), rockr.status(), rockr.stop(), rockr.version()
```
# Examples

```
## Not run:
conn <- rockr.connect(username='administrator', password='password',
                      url='https://rocker-demo.obiba.org')
rockr.packages_datashield(conn)
```
<span id="page-17-0"></span>

<span id="page-18-2"></span><span id="page-18-0"></span>rockr.packages\_rm *Remove some packages from the R server*

#### Description

Remove some packages from the R server.

#### Usage

```
rockr.packages_rm(conn, names)
```
# Arguments

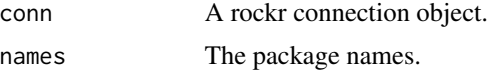

# Value

Void

#### See Also

```
rockr.log(rockr.package_install(rockr.package_rm(),
rockr.packages_datashield(), rockr.packages(), rockr.package(), rockr.restart(), rockr.session_switch(),
rockr.sessions(), rockr.session(), rockr.start(), rockr.status(), rockr.stop(), rockr.version()
```
# Examples

```
## Not run:
conn <- rockr.connect(username='administrator', password='password',
                      url='https://rocker-demo.obiba.org')
rockr.packages_rm(conn, c('rlang', 'tibble'))
```
## End(Not run)

<span id="page-18-1"></span>rockr.package\_install *Install a package in the R server*

#### Description

Install a package in the R server. Package can be in different kind of repositories: CRAN, GitHub or Bioconductor.

#### Usage

```
rockr.package_install(conn, name, ref = NULL, manager = "cran")
```
# <span id="page-19-0"></span>Arguments

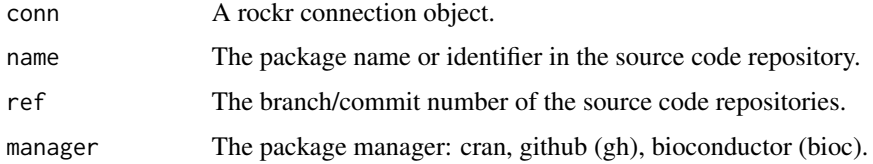

### Value

Void

# See Also

```
rockr.log(rockr.package_rm(rockr.packages_datashield(),
rockr.packages_rm(), rockr.packages(), rockr.package(), rockr.restart(), rockr.session_switch(),
rockr.sessions(), rockr.session(), rockr.start(), rockr.status(), rockr.stop(), rockr.version()
```
# Examples

```
## Not run:
conn <- rockr.connect(username='administrator', password='password',
                      url='https://rocker-demo.obiba.org')
rockr.package_install(conn, 'tibble')
```
## End(Not run)

<span id="page-19-1"></span>rockr.package\_rm *Remove a package from the R server*

#### Description

Remove a package from the R server.

# Usage

```
rockr.package_rm(conn, name)
```
#### Arguments

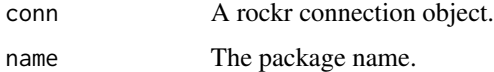

#### Value

Void

#### <span id="page-20-0"></span>rockr.restart 21

# See Also

```
Other administration functions: rockr.log(), rockr.package_install(), rockr.packages_datashield(),
rockr.packages_rm(), rockr.packages(), rockr.package(), rockr.restart(), rockr.session_switch(),
rockr.sessions(), rockr.session(), rockr.start(), rockr.status(), rockr.stop(), rockr.version()
```
#### Examples

```
## Not run:
conn <- rockr.connect(username='administrator', password='password',
                      url='https://rocker-demo.obiba.org')
rockr.package_rm(conn, 'tibble')
```
## End(Not run)

<span id="page-20-1"></span>rockr.restart *Restart the R server*

#### **Description**

Stop and start the R server. Any R sessions will be closed.

#### Usage

rockr.restart(conn)

#### Arguments

conn A rockr connection object.

#### Value

Logical indicating wether the R server is running (invisible).

#### See Also

```
rockr.log(rockr.package_install(rockr.package_rm(),
rockr.packages_datashield(), rockr.packages_rm(), rockr.packages(), rockr.package(),
rockr.session_switch(), rockr.sessions(), rockr.session(), rockr.start(), rockr.status(),
rockr.stop(), rockr.version()
```
# Examples

```
## Not run:
conn <- rockr.connect(username='administrator', password='password',
                      url='https://rocker-demo.obiba.org')
rockr.stop(conn)
```
<span id="page-21-2"></span><span id="page-21-0"></span>rockr.session *Get a R session*

#### Description

Get a specific R session. Users with administrator or manager role can get any R sessions. Regular users can only get their own.

#### Usage

```
rockr.session(conn, id)
```
# Arguments

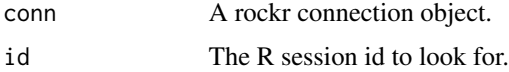

#### Value

The R session object.

#### See Also

```
rockr.log(rockr.package_install(rockr.package_rm(),
rockr.packages_datashield(), rockr.packages_rm(), rockr.packages(), rockr.package(),
rockr.restart(), rockr.session_switch(), rockr.sessions(), rockr.start(), rockr.status(),
rockr.stop(), rockr.version()
```
### Examples

```
## Not run:
conn <- rockr.connect(username='administrator', password='password',
                     url='https://rocker-demo.obiba.org')
rockr.session(conn, '1234')
## End(Not run)
```
<span id="page-21-1"></span>rockr.sessions *List of the R sessions*

# Description

Get the list of the R sessions. Users with administrator or manager role can list the R sessions. Regular users can only list their own.

# <span id="page-22-0"></span>rockr.session\_switch 23

#### Usage

```
rockr.sessions(conn, subject = NULL)
```
#### Arguments

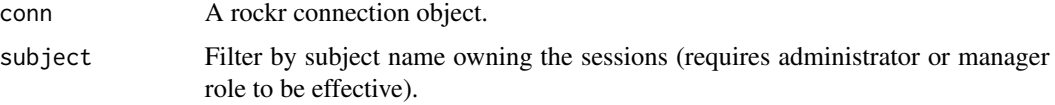

#### Value

The list of the R session objects.

# See Also

```
rockr.log(rockr.package_install(rockr.package_rm(),
rockr.packages_datashield(), rockr.packages_rm(), rockr.packages(), rockr.package(),
rockr.restart(), rockr.session_switch(), rockr.session(), rockr.start(), rockr.status(),
rockr.stop(), rockr.version()
```
# Examples

```
## Not run:
conn <- rockr.connect(username='administrator', password='password',
                      url='https://rocker-demo.obiba.org')
rockr.sessions(conn)
## End(Not run)
```
<span id="page-22-1"></span>rockr.session\_switch *Switch R session*

#### Description

Change the R session that is attached to the connection object. This allows to interact with a R session after another. Of course proper permission apply when executing R operations on this R session.

# Usage

rockr.session\_switch(conn, session)

#### Arguments

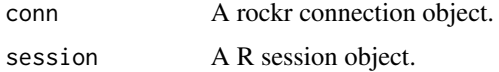

#### <span id="page-23-0"></span>Value

Void

# See Also

```
rockr.log(rockr.package_install(rockr.package_rm(),
rockr.packages_datashield(), rockr.packages_rm(), rockr.packages(), rockr.package(),
rockr.restart(), rockr.sessions(), rockr.session(), rockr.start(), rockr.status(),
rockr.stop(), rockr.version()
```
#### Examples

```
## Not run:
conn <- rockr.connect(username='administrator', password='password',
                      url='https://rocker-demo.obiba.org')
# open several R sessions
rockr.open(conn)
rockr.open(conn)
sessions <- rockr.sessions(conn)
# switch to first one
rockr.session_switch(conn, sessions[[1]])
conn$session
rockr.close(conn)
# switch to 2nd one
rockr.session_switch(conn, sessions[[2]])
conn$session
rockr.close(conn)
```
## End(Not run)

<span id="page-23-1"></span>rockr.start *Start the R server*

# Description

Start the R server, if not already running.

#### Usage

```
rockr.start(conn)
```
### Arguments

conn A rockr connection object.

# Value

Logical indicating wether the R server is running (invisible).

#### <span id="page-24-0"></span>rockr.status 25

# See Also

```
rockr.log(rockr.package_install(rockr.package_rm(),
rockr.packages_datashield(), rockr.packages_rm(), rockr.packages(), rockr.package(),
rockr.restart(), rockr.session_switch(), rockr.sessions(), rockr.session(), rockr.status(),
rockr.stop(), rockr.version()
```
#### Examples

```
## Not run:
conn <- rockr.connect(username='administrator', password='password',
                      url='https://rocker-demo.obiba.org')
rockr.start(conn)
## End(Not run)
```
<span id="page-24-1"></span>rockr.status *Status of the R server*

#### Description

Get the status of the R server, including information about the server node.

#### Usage

rockr.status(conn)

#### Arguments

conn A rockr connection object.

#### Value

The R server status object.

#### See Also

```
rockr.log(rockr.package_install(rockr.package_rm(),
rockr.packages_datashield(), rockr.packages_rm(), rockr.packages(), rockr.package(),
rockr.restart(), rockr.session_switch(), rockr.sessions(), rockr.session(), rockr.start(),
rockr.stop(), rockr.version()
```
#### Examples

```
## Not run:
conn <- rockr.connect(username='administrator', password='password',
                      url='https://rocker-demo.obiba.org')
rockr.status(conn)
```
<span id="page-25-1"></span><span id="page-25-0"></span>

#### Description

Stop the R server, if running. Any R sessions will be closed.

# Usage

rockr.stop(conn)

#### Arguments

conn A rockr connection object.

#### Value

Logical indicating wether the R server is running (invisible).

#### See Also

```
rockr.log(rockr.package_install(rockr.package_rm(),
rockr.packages_datashield(), rockr.packages_rm(), rockr.packages(), rockr.package(),
rockr.restart(), rockr.session_switch(), rockr.sessions(), rockr.session(), rockr.start(),
rockr.status(), rockr.version()
```
# Examples

```
## Not run:
conn <- rockr.connect(username='administrator', password='password',
                      url='https://rocker-demo.obiba.org')
rockr.stop(conn)
## End(Not run)
```
<span id="page-25-2"></span>rockr.version *Version of the R server*

#### Description

Get the version object of the R server.

#### Usage

rockr.version(conn)

#### <span id="page-26-0"></span>rockr.version 27

#### Arguments

conn A rockr connection object.

# Value

A simple.list, same as R.version.

# See Also

```
rockr.log(rockr.package_install(rockr.package_rm(),
rockr.packages_datashield(), rockr.packages_rm(), rockr.packages(), rockr.package(),
rockr.restart(), rockr.session_switch(), rockr.sessions(), rockr.session(), rockr.start(),
rockr.status(), rockr.stop()
```
# Examples

```
## Not run:
conn <- rockr.connect(username='administrator', password='password',
                     url='https://rocker-demo.obiba.org')
rockr.version(conn, 10)
```
# <span id="page-27-0"></span>**Index**

∗ administration functions rockr.log, [15](#page-14-0) rockr.package, [16](#page-15-0) rockr.package\_install, [19](#page-18-0) rockr.package\_rm, [20](#page-19-0) rockr.packages, [17](#page-16-0) rockr.packages\_datashield, [18](#page-17-0) rockr.packages\_rm, [19](#page-18-0) rockr.restart, [21](#page-20-0) rockr.session, [22](#page-21-0) rockr.session\_switch, [23](#page-22-0) rockr.sessions, [22](#page-21-0) rockr.start, [24](#page-23-0) rockr.status, [25](#page-24-0) rockr.stop, [26](#page-25-0) rockr.version, [26](#page-25-0) ∗ assignment functions rockr.assign, [2](#page-1-0) rockr.assign.data, [3](#page-2-0) rockr.assign.expr, [4](#page-3-0) ∗ command functions rockr.command, [6](#page-5-0) rockr.command\_result, [8](#page-7-0) rockr.command\_rm, [9](#page-8-0) rockr.commands, [7](#page-6-0) rockr.commands\_rm, [7](#page-6-0) ∗ connection functions rockr.close, [5](#page-4-0) rockr.connect, [10](#page-9-0) rockr.open, [16](#page-15-0) ∗ evaluation functions rockr.eval, [11](#page-10-0) rockr.eval.source, [12](#page-11-0) ∗ file functions rockr.file\_download, [13](#page-12-0) rockr.file\_upload, [14](#page-13-0) rockr.assign, [2,](#page-1-0) *[3,](#page-2-0) [4](#page-3-0)*

rockr.assign.data, *[3](#page-2-0)*, [3,](#page-2-0) *[4](#page-3-0)* rockr.assign.expr, *[3](#page-2-0)*, [4](#page-3-0)

rockr.close, [5,](#page-4-0) *[10](#page-9-0)*, *[16](#page-15-0)* rockr.command, [6,](#page-5-0) *[7](#page-6-0)[–9](#page-8-0)* rockr.command\_result, *[6](#page-5-0)[–8](#page-7-0)*, [8,](#page-7-0) *[9](#page-8-0)* rockr.command\_rm, *[6](#page-5-0)[–9](#page-8-0)*, [9](#page-8-0) rockr.commands, *[6](#page-5-0)*, [7,](#page-6-0) *[8,](#page-7-0) [9](#page-8-0)* rockr.commands\_rm, *[6,](#page-5-0) [7](#page-6-0)*, [7,](#page-6-0) *[9](#page-8-0)* rockr.connect, *[5](#page-4-0)*, [10,](#page-9-0) *[16](#page-15-0)* rockr.eval, [11,](#page-10-0) *[12](#page-11-0)* rockr.eval.source, *[11](#page-10-0)*, [12](#page-11-0) rockr.file\_download, [13,](#page-12-0) *[14](#page-13-0)* rockr.file\_upload, *[13](#page-12-0)*, [14](#page-13-0) rockr.log, [15,](#page-14-0) *[17](#page-16-0)[–27](#page-26-0)* rockr.open, *[5](#page-4-0)*, *[10](#page-9-0)*, [16](#page-15-0) rockr.package, *[15](#page-14-0)*, [16,](#page-15-0) *[17](#page-16-0)[–27](#page-26-0)* rockr.package\_install, *[15](#page-14-0)*, *[17](#page-16-0)[–19](#page-18-0)*, [19,](#page-18-0) *[21](#page-20-0)[–27](#page-26-0)* rockr.package\_rm, *[15](#page-14-0)*, *[17](#page-16-0)[–20](#page-19-0)*, [20,](#page-19-0) *[21](#page-20-0)[–27](#page-26-0)* rockr.packages, *[15](#page-14-0)*, *[17](#page-16-0)*, [17,](#page-16-0) *[18](#page-17-0)[–27](#page-26-0)* rockr.packages\_datashield, *[15](#page-14-0)*, *[17](#page-16-0)*, [18,](#page-17-0) *[19](#page-18-0)[–27](#page-26-0)* rockr.packages\_rm, *[15](#page-14-0)*, *[17,](#page-16-0) [18](#page-17-0)*, [19,](#page-18-0) *[20](#page-19-0)[–27](#page-26-0)* rockr.restart, *[15](#page-14-0)*, *[17](#page-16-0)[–21](#page-20-0)*, [21,](#page-20-0) *[22](#page-21-0)[–27](#page-26-0)* rockr.session, *[15](#page-14-0)*, *[17](#page-16-0)[–21](#page-20-0)*, [22,](#page-21-0) *[23](#page-22-0)[–27](#page-26-0)* rockr.session\_switch, *[15](#page-14-0)*, *[17](#page-16-0)[–23](#page-22-0)*, [23,](#page-22-0) *[25](#page-24-0)[–27](#page-26-0)* rockr.sessions, *[15](#page-14-0)*, *[17](#page-16-0)[–22](#page-21-0)*, [22,](#page-21-0) *[24](#page-23-0)[–27](#page-26-0)* rockr.start, *[15](#page-14-0)*, *[17](#page-16-0)[–24](#page-23-0)*, [24,](#page-23-0) *[25](#page-24-0)[–27](#page-26-0)* rockr.status, *[15](#page-14-0)*, *[17](#page-16-0)[–25](#page-24-0)*, [25,](#page-24-0) *[26,](#page-25-0) [27](#page-26-0)* rockr.stop, *[15](#page-14-0)*, *[17](#page-16-0)[–25](#page-24-0)*, [26,](#page-25-0) *[27](#page-26-0)* rockr.version, *[15](#page-14-0)*, *[17](#page-16-0)[–26](#page-25-0)*, [26](#page-25-0)